# JBCSS Community

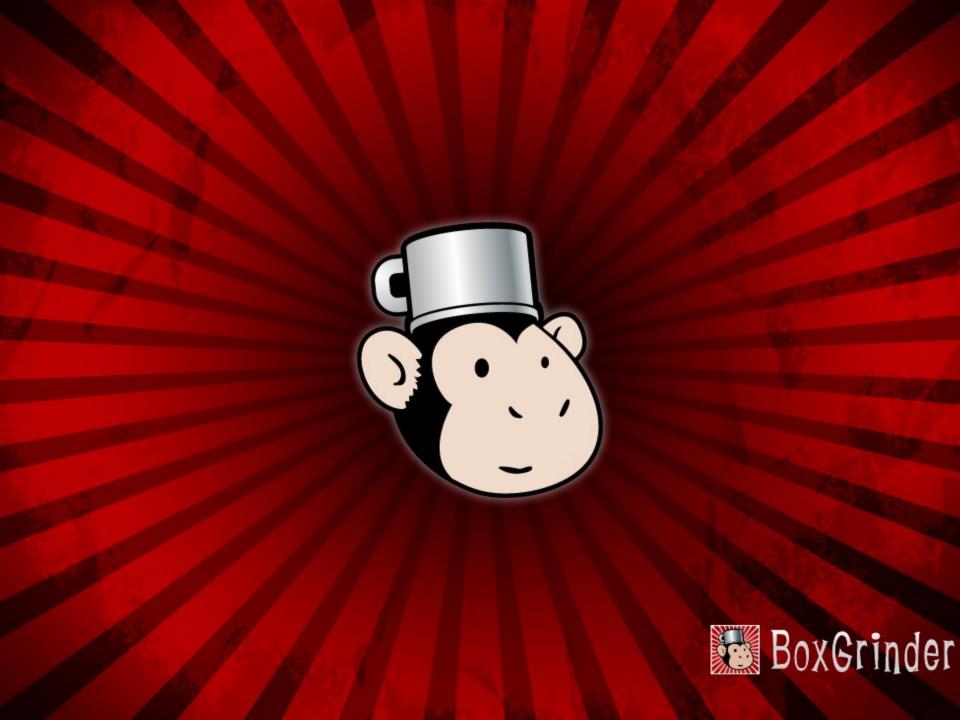

### Marek Goldmann

- Part of project:odd
  - Yep, Bob's team
- Polish
  - As you can recognize by my accent...
- BoxGrinder lead
- Leading the JBoss AS packaging into Fedora

### Agenda

- Cloud, cloud, cloud, cloud
  - Cloud, cloud, cloud
    - Even more cloud

### **But for real...**

- History
- What it is?
- How it works?
- Why we need this tool?

### Some time ago...

- mid 2008
  - JBoss Cloud idea
  - JBoss Appliance Support idea
- end of 2009
  - CirrAS
  - BoxGrinder
- 2010
  - Fedora 14

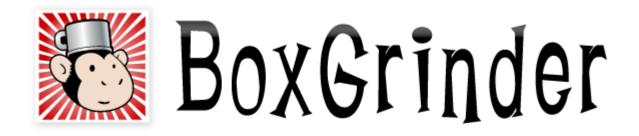

A simple tool to create appliances for various cloud and virtualization platforms

# Let's start with some terminology

Appliance is a preconfigured disk image (think of virtual machine) with operating system and all required applications, ready to run.

### Think laaS

### **Appliance examples**

- Back end
  - JBoss AS
- Front end
  - Apache HTTPD
- Database
  - PostgreSQL

# Different approaches to create appliances

### Offline

- Images are created offline
- (Usually) not tied to the destination platform
- Clean

### **Snapshot**

- Images are created online
- Build executed always on the destination platform
- Highly customizable

# With BoxGrinder we create images in an **offline** fashion

# Snapshot it later if you wish!

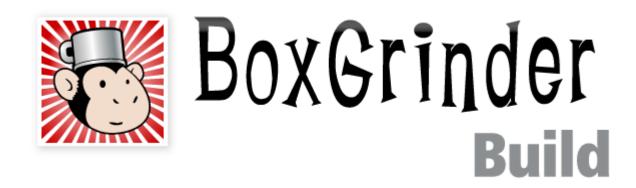

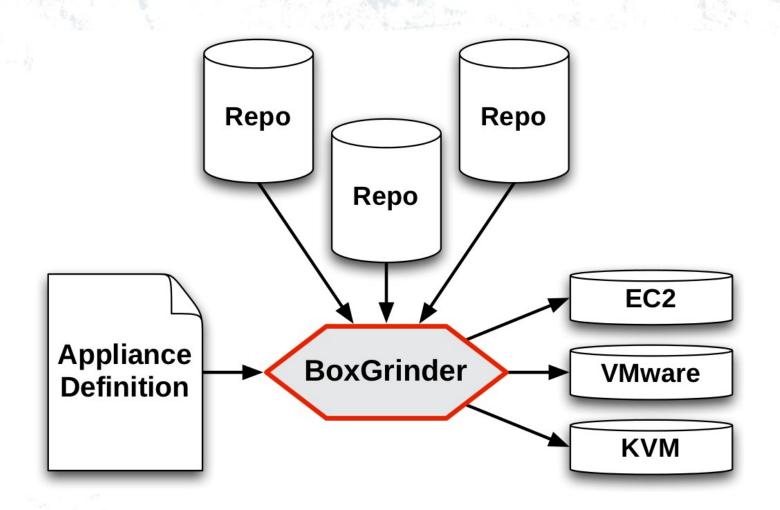

# Appliance definition file

## simple.appl

name: simple

os:

name: fedora

version: 16

# httpd.appl

```
name: httpd
os:
   name: fedora
   version: 16
hardware:
   memory: 512
   partitions:
        "/":
        size: 5
packages:
   - httpd
```

### **Appliance definition format**

- Plain text YAML
- Very easy to understand, modify
- Powerful!

# A (bit more) detailed look at appliance definition file

### **General information**

name: httpd

version: 1
release: 2

summary: Basic Apache appliance

### **Hardware**

```
hardware:

memory: 512

cpus: 2

partitions:

"/":

size: 5

type: ext4

"/var":

size: 10
```

### Content

#### packages:

- httpd
- mc
- wget
- @base

### **Inheritance**

appliances:

- fedora-base

#### Inheritance

```
name: big
name: base
                            appliances:
                              - base
                           hardware:
hardware:
  memory: 256
                              memory: 512
  cpus: 1
                              cpus: 2
  partitions:
                              partitions:
    "/":
                                "/":
      size: 5
                                  size: 2
packages:
                                  type: ext4
                                "/var":
  - mc
                                  size: 10
                            packages:
                              - wget
```

#### Inheritance

```
name: big
                                    name: big
                  appliances:
name: base
                    - base
                                    hardware:
hardware:
                  hardware:
                                       memory: 512
  memory: 256
                                       cpus: 2
                    memory: 512
  cpus: 2
                                       partitions:
                    cpus: 1
  partitions:
                    partitions:
                                         "/":
    "/":
                      "/":
                                          size: 5
      size: 5
                        size: 2
                                           type: ext4
packages:
                                         "/var":
                        type: ext4
  - mc
                      "/var":
                                           size: 10
                                    packages:
                        size: 10
                  packages:
                                        mc
                    wget
                                       wget
```

#### There's more!

- Additional repositories
  - Ephemeral too
- Files section
  - Inject your files!
- Post section
  - Different commands for different platforms
- Yes, even more!

# BoxGrinder Build architecture

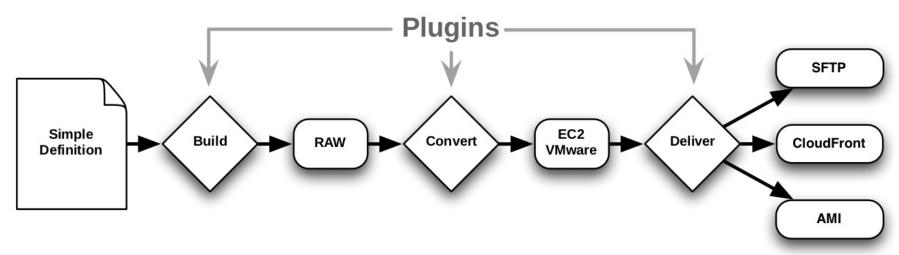

operating system

platform

delivery

# **Pipeline**

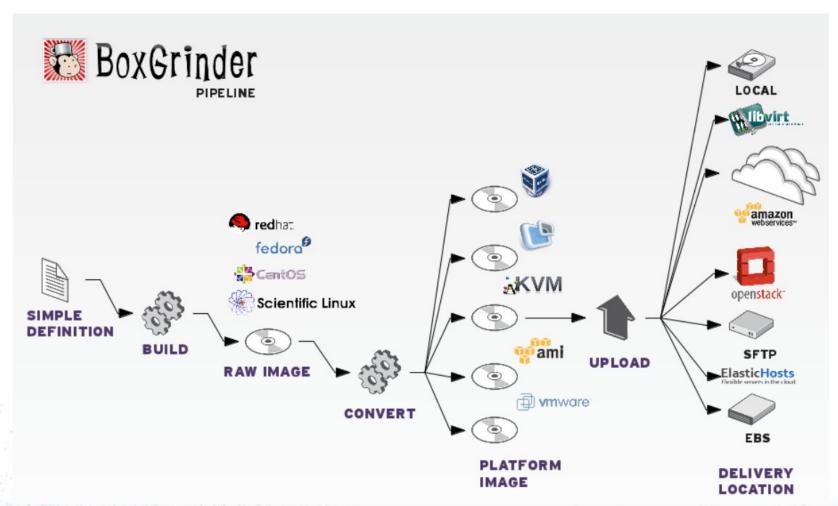

### Write your plugin!

#### **Get started!**

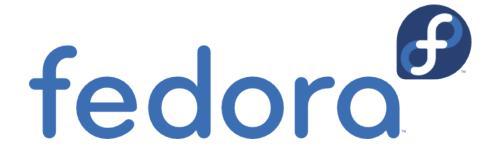

yum install rubygem-boxgrinder-build

### ...if you have a Mac

- ...use Meta appliance!
- Appliance with BoxGrinder installed ready to build other appliances
- Delivered in different formats:
  - EC2, KVM, VMware
- Best way to build AMI's

# Build process in details

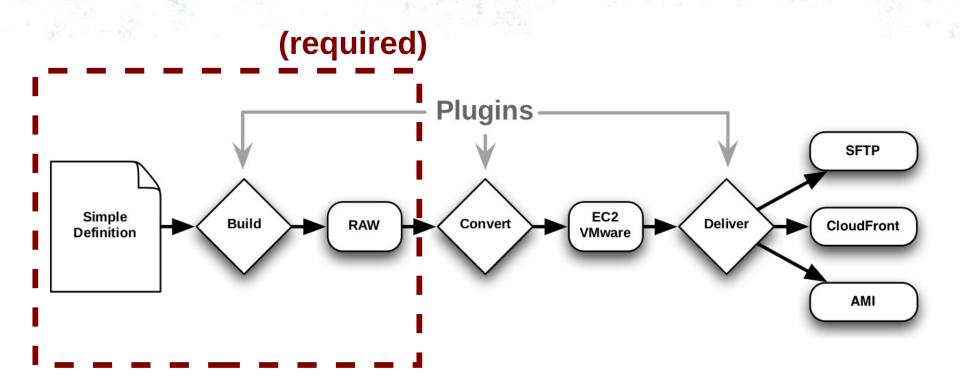

boxgrinder-build definition.appl

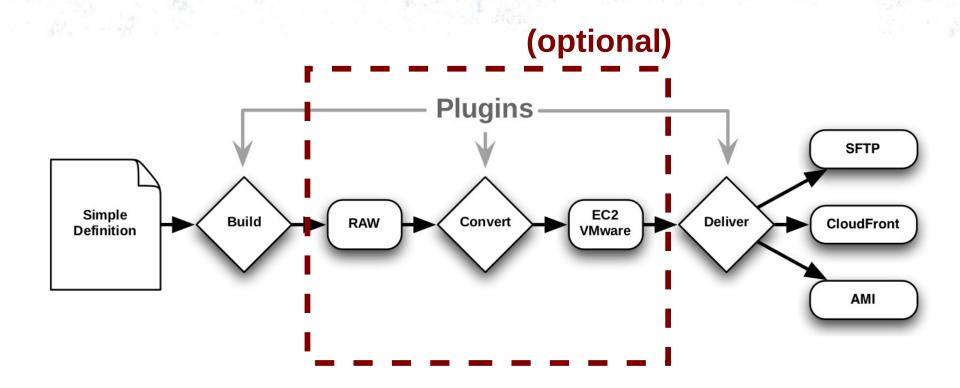

boxgrinder-build definition.appl -p ec2

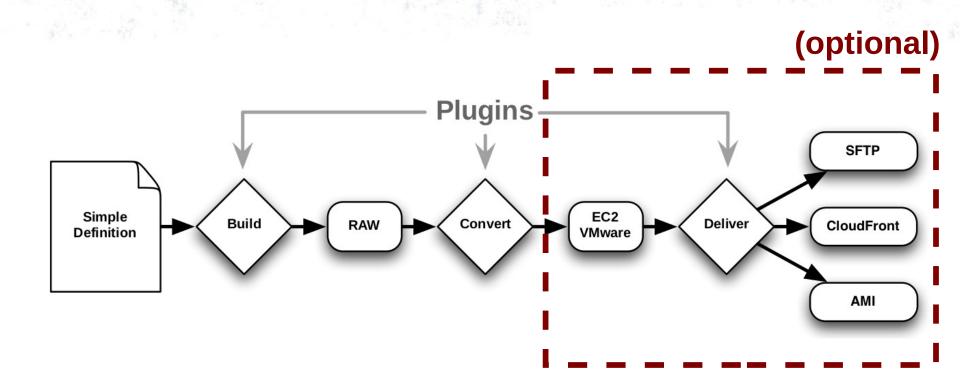

boxgrinder-build definition.appl -p ec2 -d ami

#### **JBoss Community**

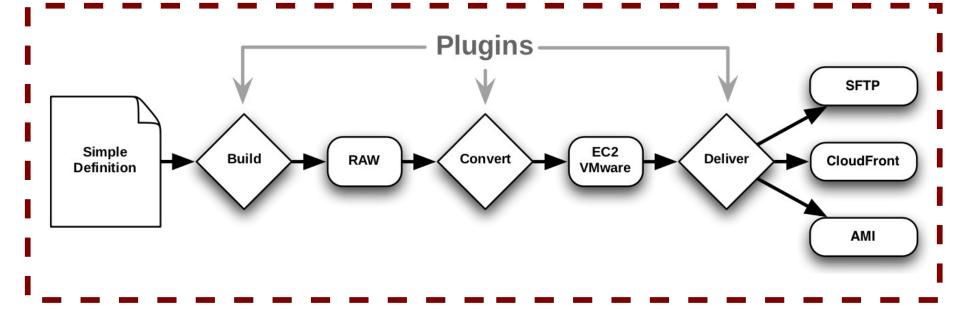

boxgrinder-build definition.appl -p ec2 -d ami

#### **JBoss Community**

### Features

### Features (1/2)

#### Supported operating systems

Fedora (15-16, 17 soon), CentOS (5-6),Scientfic Linux (5-6), RHEL (5-6)

#### Supported platforms

EC2 (both, S3 and EBS-based), KVM,
 VMware, VirtualBox, VirtualPC

#### Delivery options

local, SFTP, S3, CloudFront, AMI,
 OpenStack, libvirt, ElsasticHosts...

### Features (2/2)

- Direct injection of files
- Cross-arch builds
  - Create 32 bit image on 64 bit host
- Caching downloaded resources (RPM)
- F\*%\$^& fast
  - from .appl to registered AMI 20 minutes

### BoxGrinder at JBoss

### If you are... project leader

- Project demo after every major release
  - Plug in to your CI build
    - like we do
- Isn't nice to have a presence in the Cloud?
  - Tell people; go, launch it and do your personal test drive, without installing anything

### If you are... SA or sales

- Have a handy demo of the product always with you
  - Tested environment
  - Different formats; KVM, VMware...
    - ...or in the Cloud!

## **Thanks! Questions?**

http://boxgrinder.org mgoldman@redhat.com @boxgrinder #boxgrinder